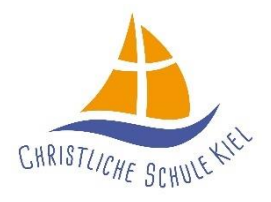

Diesterwegstr. 20, 24113 Kiel 0431–260927-0 Mai 2023

## **Mittagessen in der Schule**

Das Essen wird von den Eltern bei der Firma Gabel-Freuden e. K. bestellt. Die tagesfrisch angelieferte Ware wird dann von Mitarbeitenden der Schule an die Schülerinnen und Schüler ausgeteilt.

Es gibt zwei Menüs pro Tag zur Auswahl, ein Essen kostet ab 1. Juni 2022 4,00 €. Die Abrechnung ist auch über den Bildungsgutschein bzw. Kielkarte (BuT-Bildung und Teilhabe) möglich.

Die Kinder der Grundschule essen gemeinsam mit dem Team der "Arche" ab etwa 11.30 Uhr. Schülerinnen und Schüler der Gemeinschaftsschule essen in der zweiten großen Pause um 12.30 Uhr.

## So funktioniert das "Mensasystem Christliche Schule"

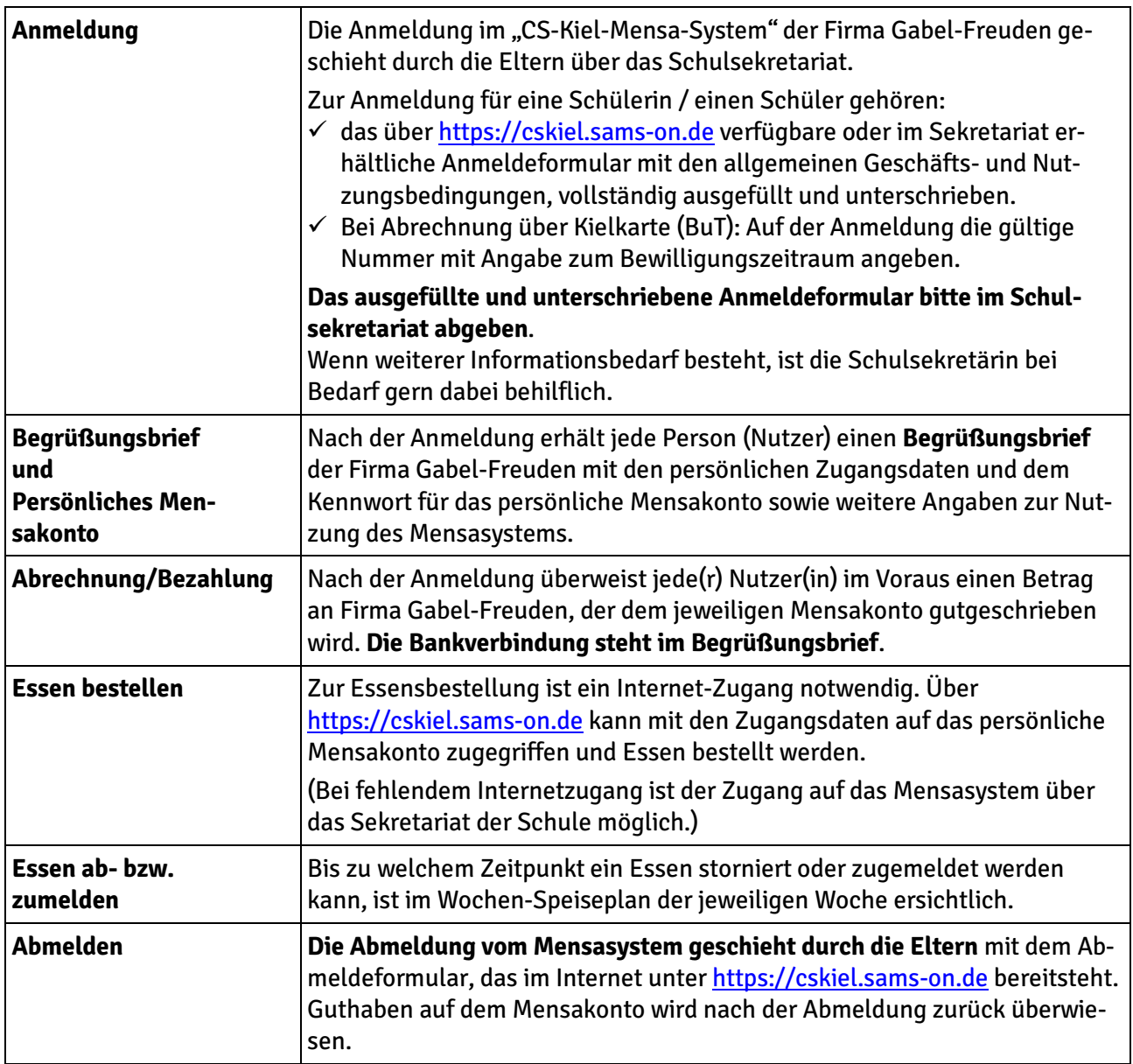

Bei Fragen stehen wir gerne zur Verfügung und wünschen **GUTEN APPETIT!**